# **МИНИСТЕРСТВО СЕЛЬСКОГО ХОЗЯЙСТВА РОССИЙСКОЙ ФЕДЕРАЦИИ**

Федеральное государственное бюджетное образовательное учреждение высшего образования «Кузбасская государственная сельскохозяйственная академия»

кафедра Ландшафтной архитектуры

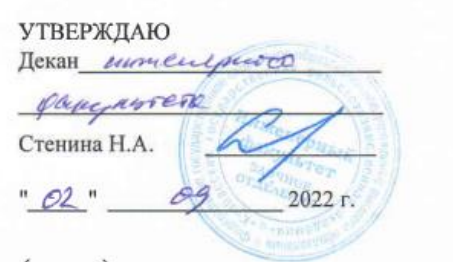

рабочая программа дисциплины (модуля)

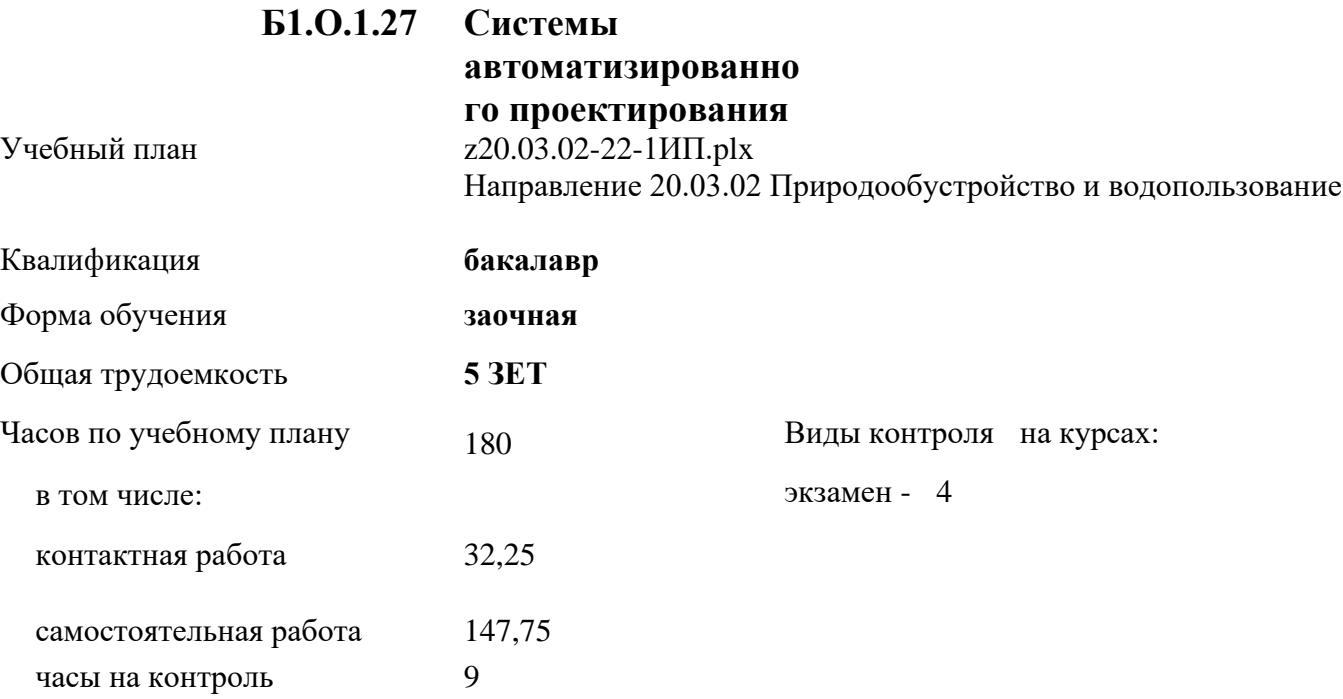

#### **Распределение часов дисциплины по курсам**

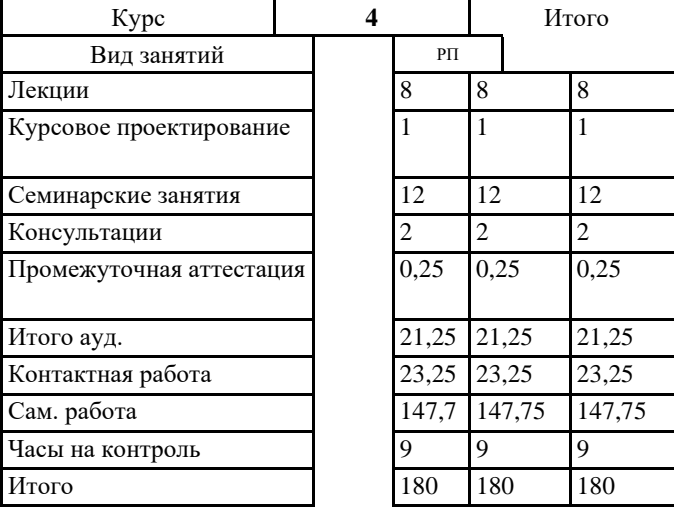

# Кемерово 2022 г.

Heremens

Рабочая программа дисциплины **Системы автоматизированного проектирования** разработана в соответствии с требованиями ФГОС ВО:

Федеральный государственный образовательный стандарт высшего образования - бакалавриат по направлению подготовки 20.03.02 Природообустройство и водопользование (приказ Минобрнауки России от 26.05.2020 г. № 685)

составлена на основании учебного плана: Направление 20.03.02 Природообустройство и водопользование утвержденного учёным советом вуза от 23.06.2022 протокол № 10.

Рабочая программа одобрена на заседании кафедры ландшафтной архитектуры

Протокол №1 от 1 сентября 2022 г. Срок действия программы: 2022-2027 уч.г. Зав. кафедрой Витязь С.Н. the

Рабочая программа одобрена и утверждена методической комиссией имическирее факультета 09 dealer. Протокол № 1 от ОД

Председатель методической комиссии

О.В. Санкина

### **Визирование РПД для исполнения в очередном учебном году**

Рабочая программа пересмотрена, обсуждена и одобрена для исполнения в 2023-2024 учебном году на заседании кафедры ландшафтной архитектуры

```
подпись расшифровка
```
Рабочая программа пересмотрена, обсуждена и одобрена для исполнения в 2024-2025 учебном году на заседании кафедры ландшафтной архитектуры

подпись расшифровка

Рабочая программа пересмотрена, обсуждена и одобрена для исполнения в 2025-2026 учебном году на заседании кафедры ландшафтной архитектуры

подпись расшифровка

Рабочая программа пересмотрена, обсуждена и одобрена для исполнения в 2026-2027 учебном году на заседании кафедры ландшафтной архитектуры

подпись расшифровка

#### **1. ЦЕЛЬ И ЗАДАЧИ ОСВОЕНИЯ ДИСЦИПЛИНЫ**

Формирование способности применения творческого подхода в проектировании и дизайне объектов ландшафтной архитектуры и подготовка рабочей технической документации в соответствии с действующей нормативно-правовой документацией в специализированных программах.

Задачи:

Цель:

- Изучить состав рабочей документации на проектирование объектов ландшафтной архитектуры;

- Изучить способы проектирования с применением систем автоматизированного проектирования;

- Изучить варианты оформления рабочей технической документации в соответсвии с нормативно-правовыми документами;

- Познакомить с действующими нормативно-правовыми документами, необходимыми для проектирования объектов ландшафтной архитектуры.

#### **2. МЕСТО ДИСЦИПЛИНЫ В СТРУКТУРЕ УЧЕБНОГО ПЛАНА**

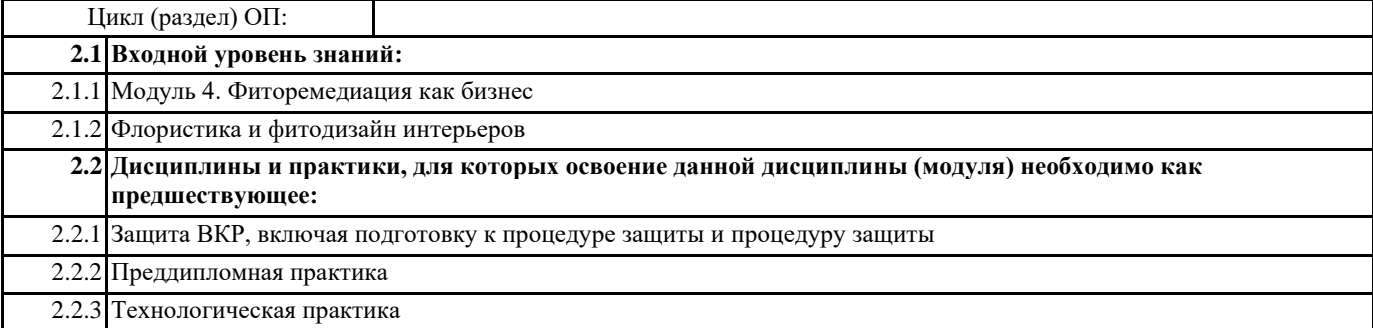

#### **3. КОМПЕТЕНЦИИ ОБУЧАЮЩЕГОСЯ, ФОРМИРУЕМЫЕ В РЕЗУЛЬТАТЕ ОСВОЕНИЯ ДИСЦИПЛИНЫ (МОДУЛЯ)**

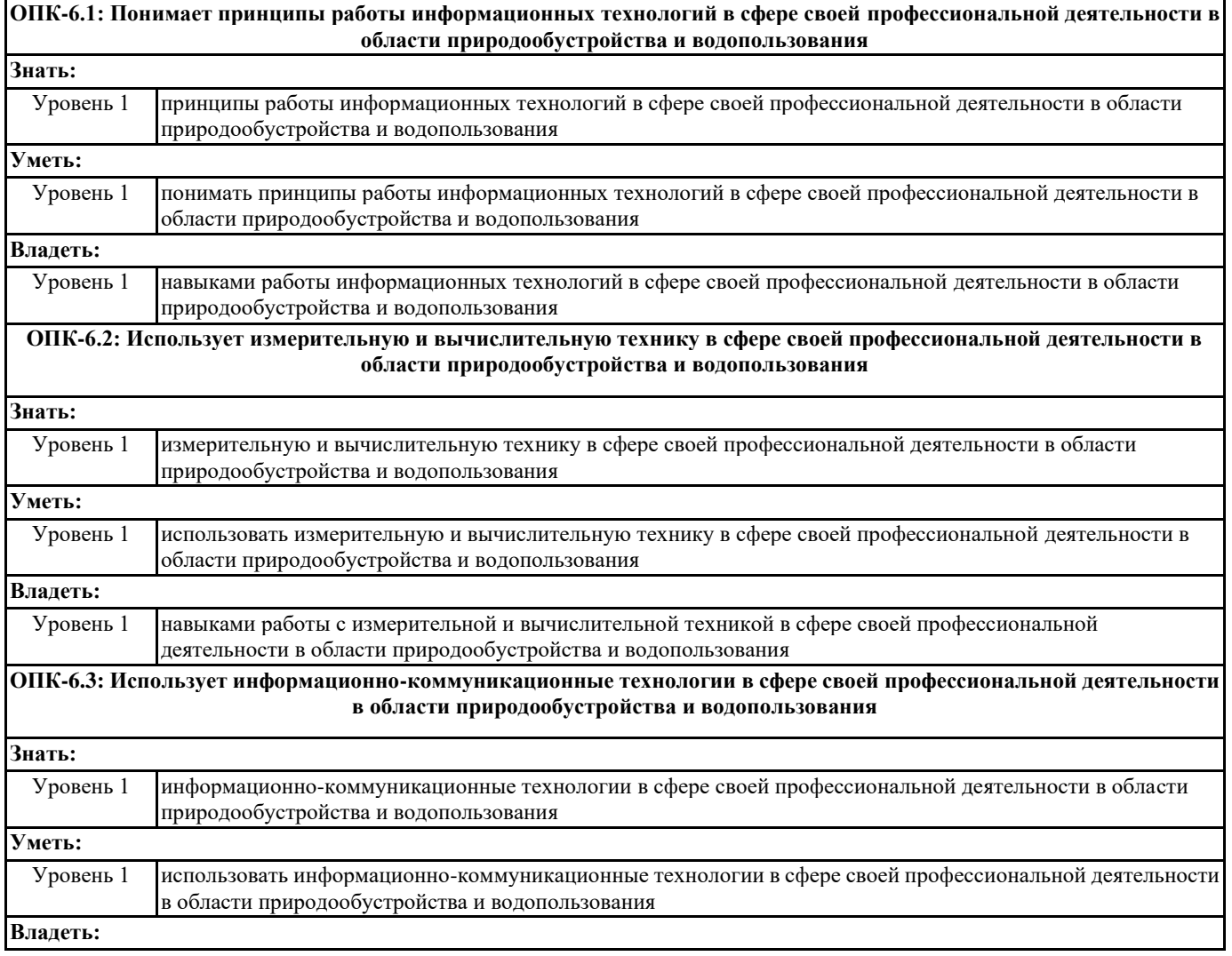

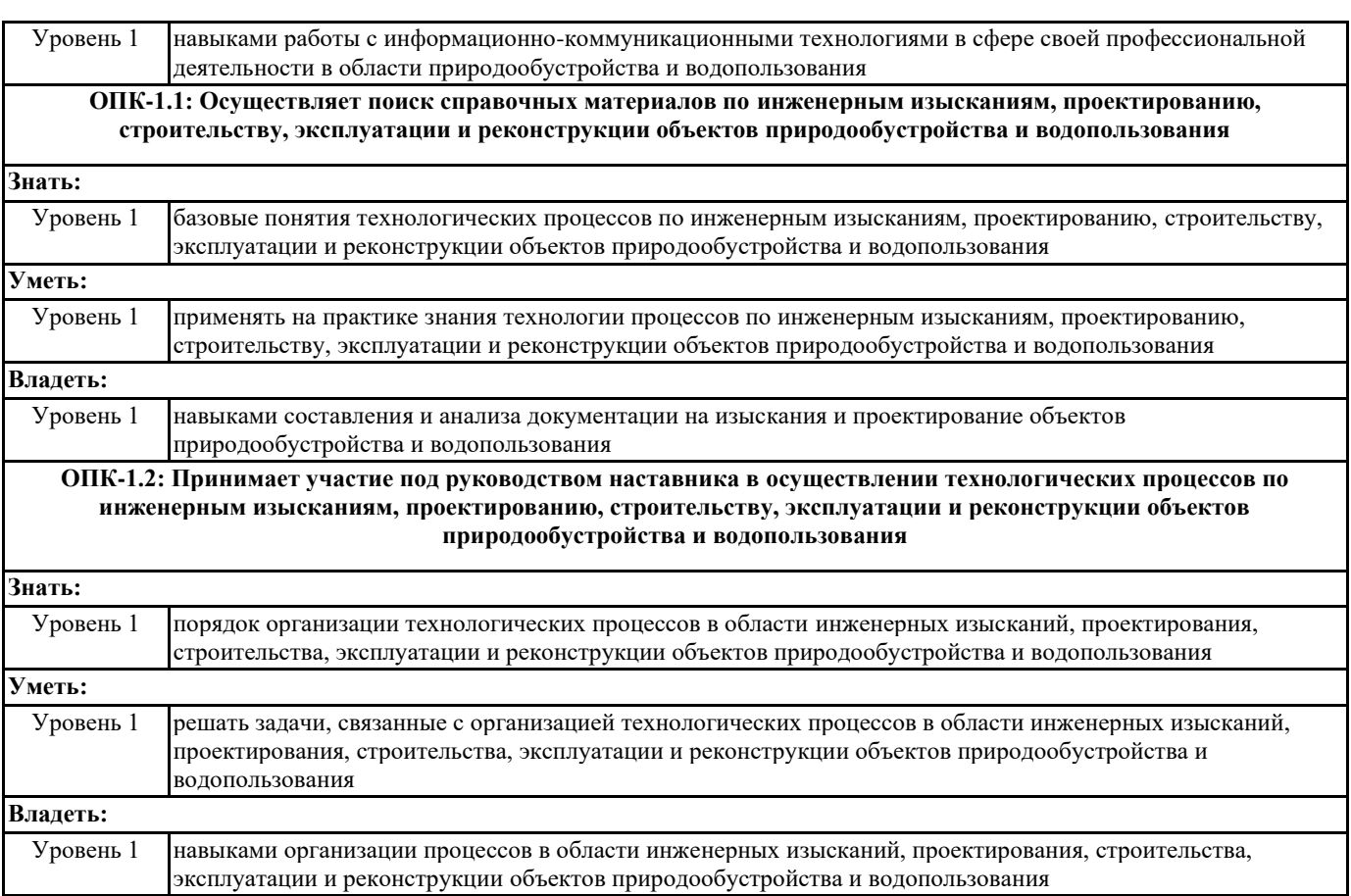

### **В результате освоения дисциплины обучающийся должен**

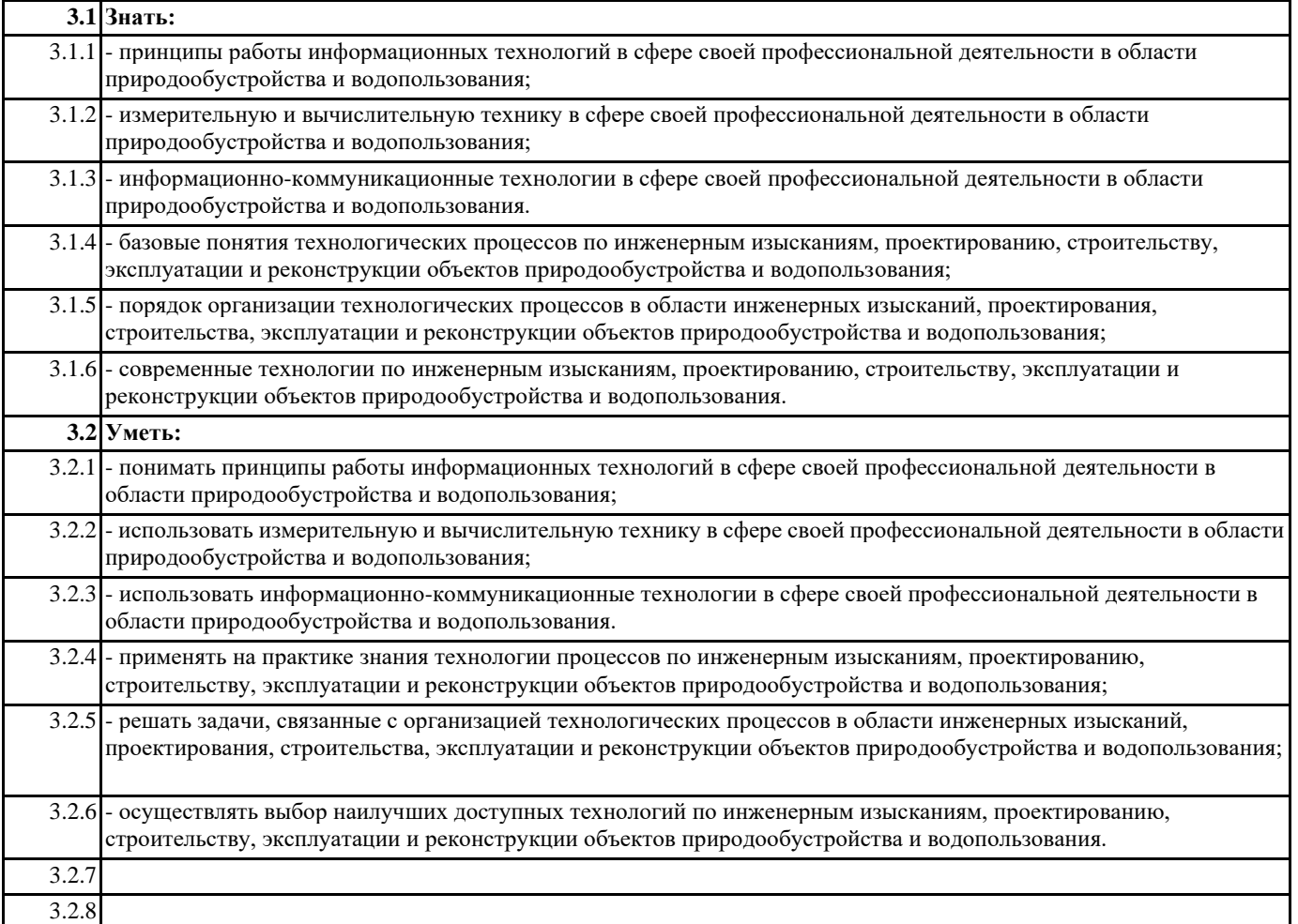

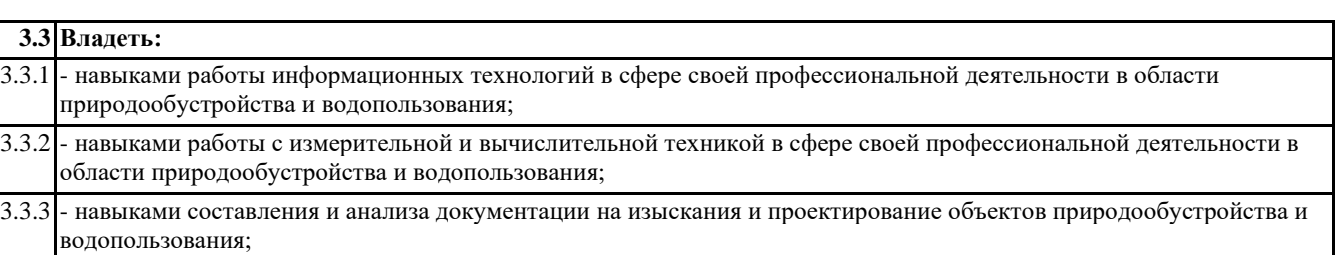

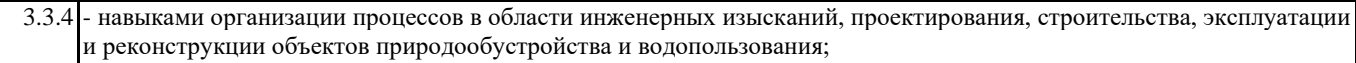

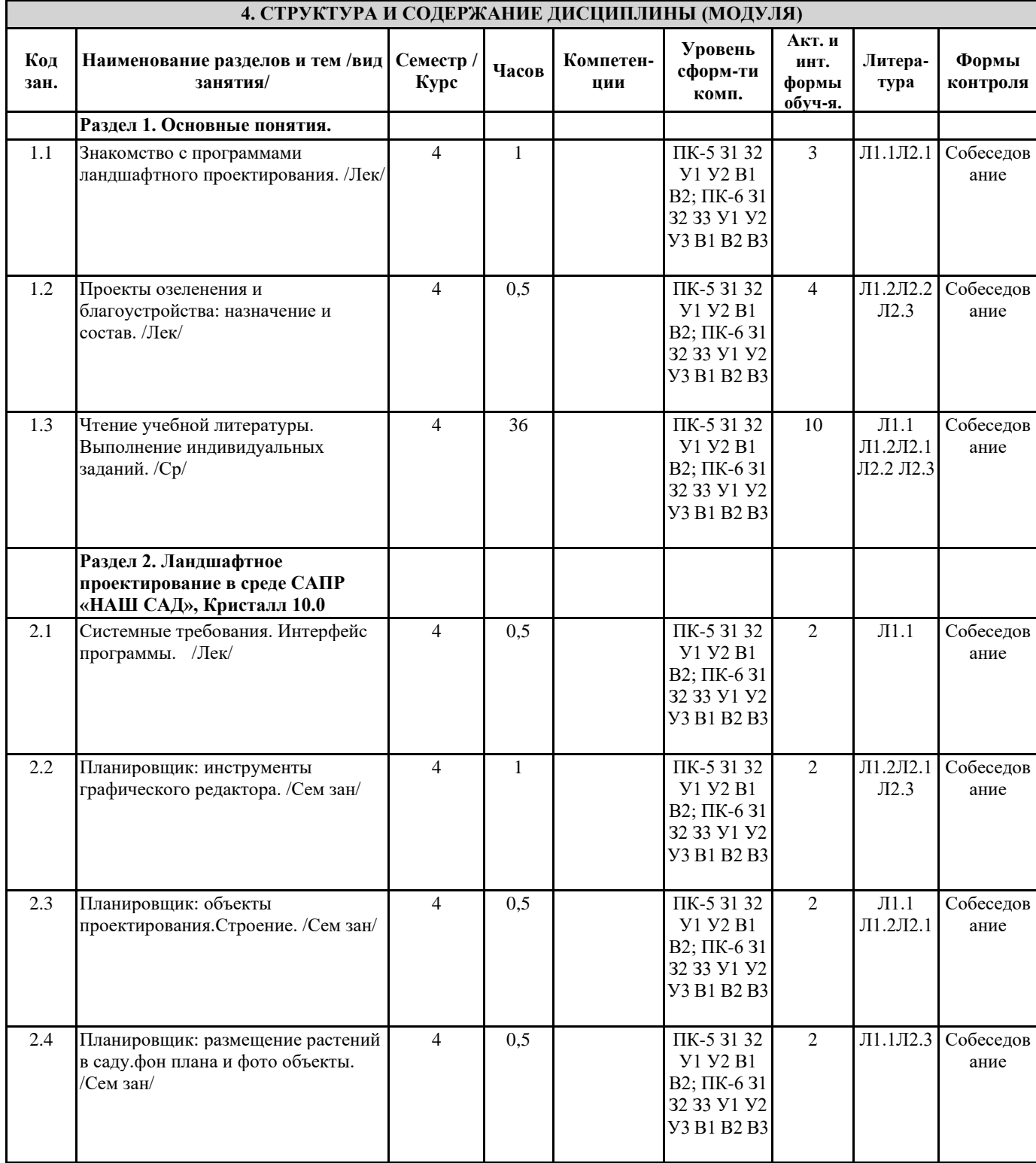

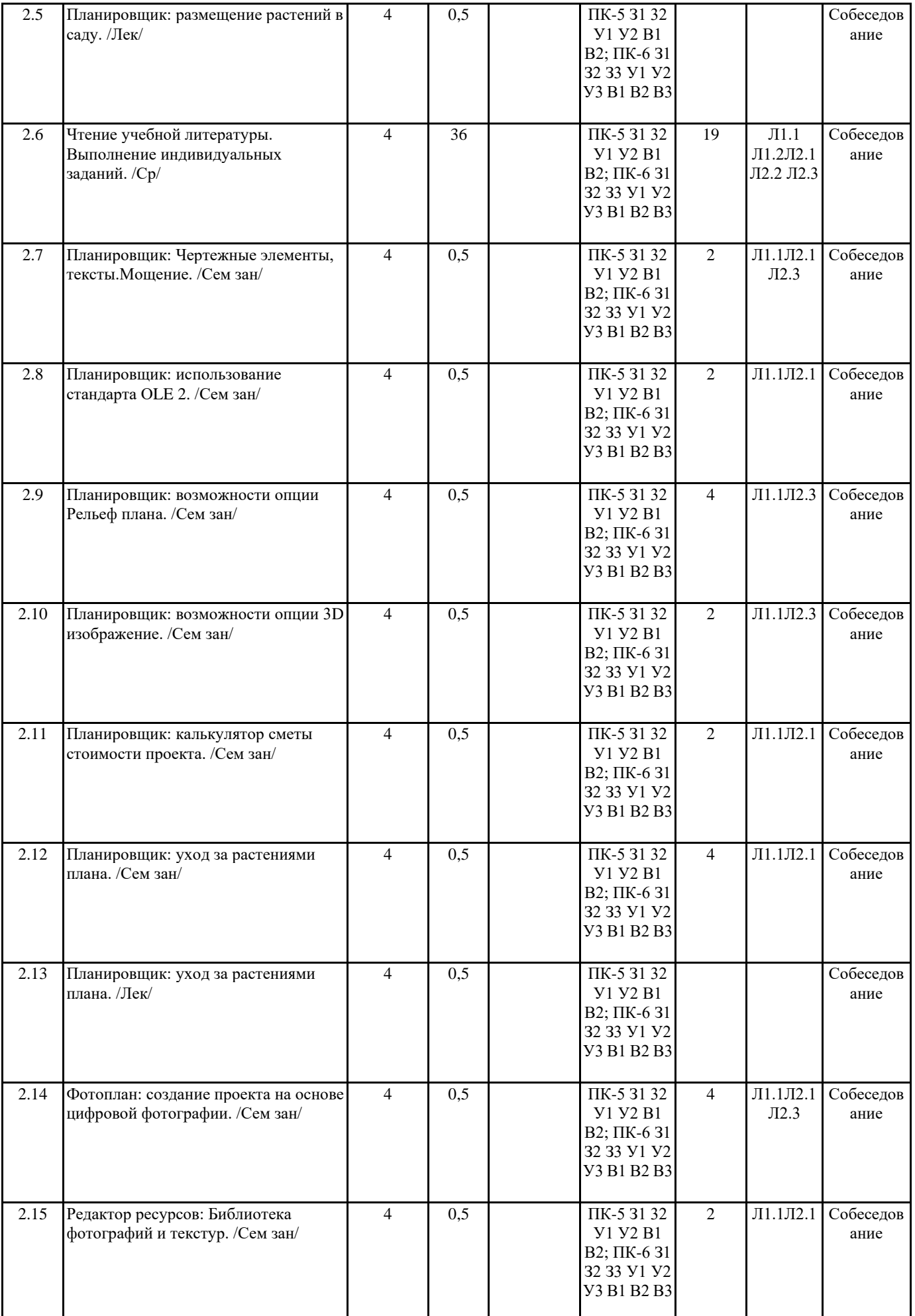

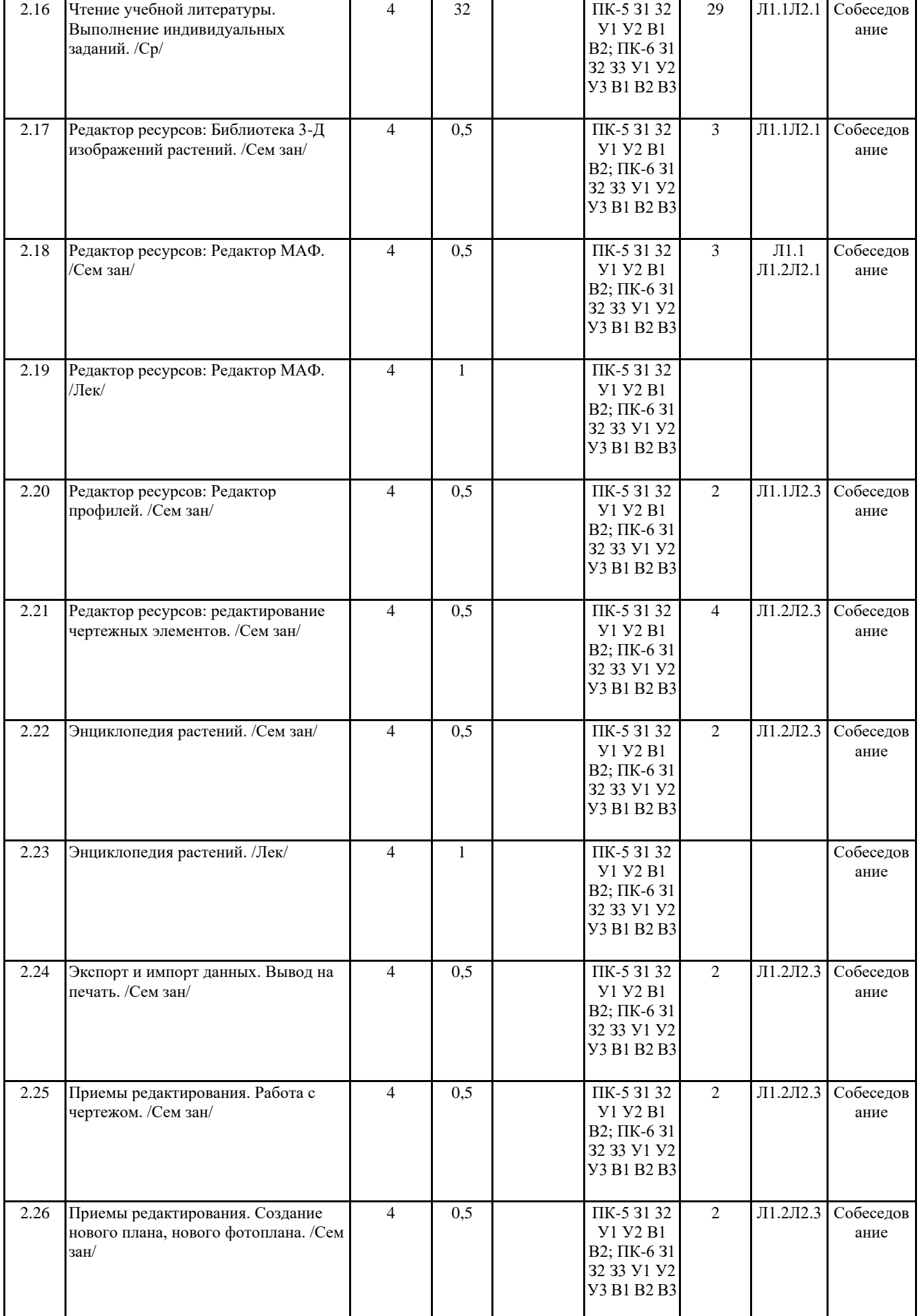

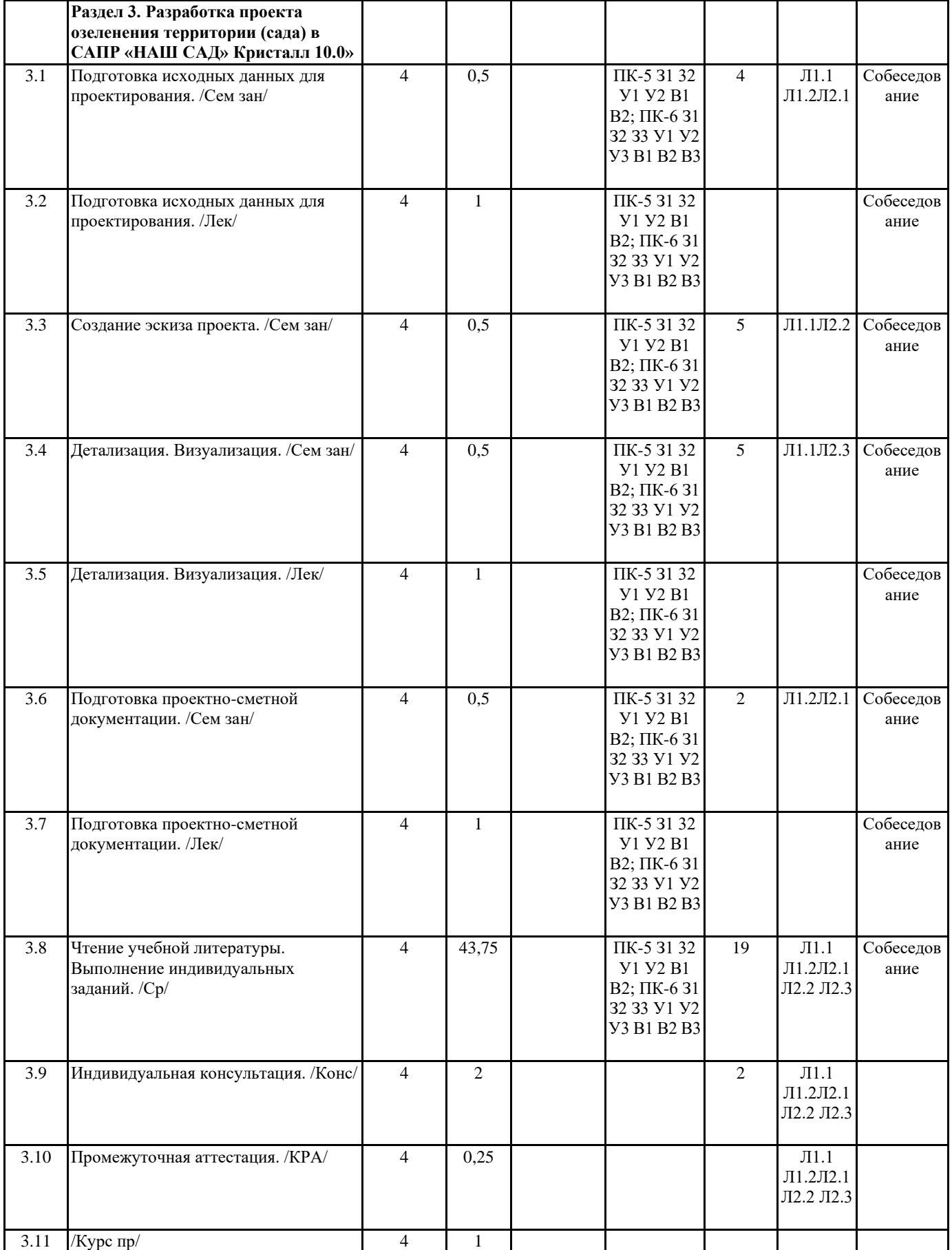

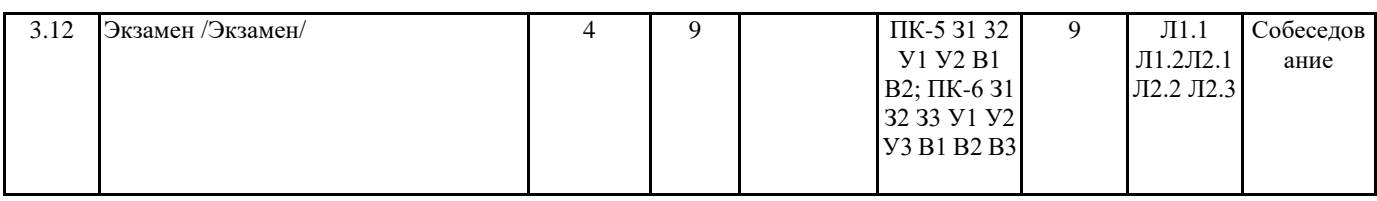

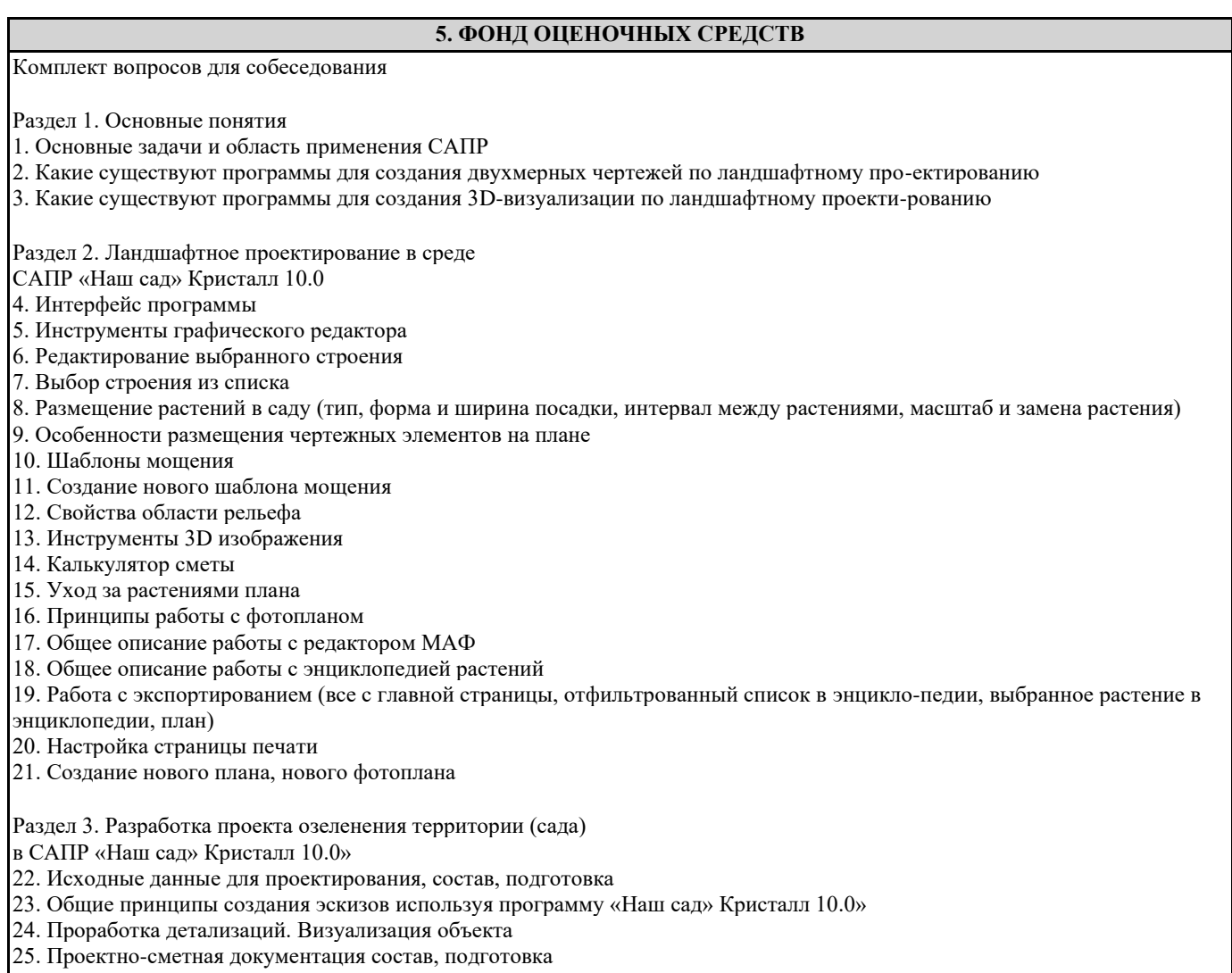

# **6. ПЕРЕЧЕНЬ ИНФОРМАЦИОННЫХ ТЕХНОЛОГИЙ**

### **6.1 Перечень программного обеспечения**

САПР "AutoCAD 2015"

САПР "КОМПАС 3D V12" - Машиностроительная конфигурация

1С:Предприятие 8.3 Учебная версия (8.3.13.1644) + мобильная платформа (8.3.13.45)

AutoCAD Design Suite Ultimate

Офисный пакет LibreOffice

# **6.2 Перечень информационных справочных систем**

Справочно-правовая система "Консультант Плюс" ЭБС "Земля знаний"

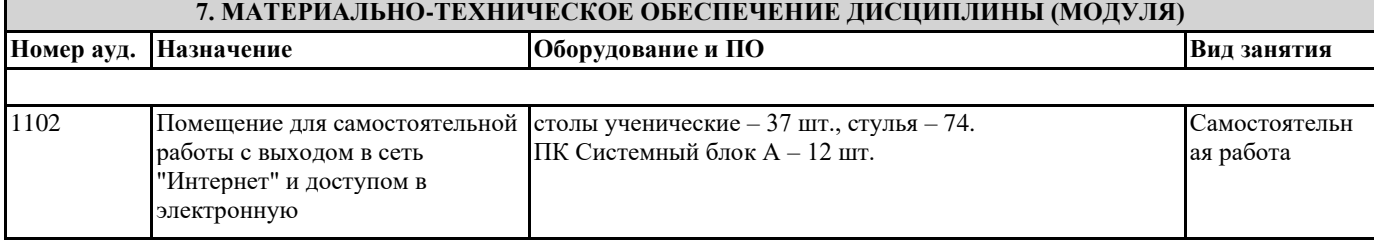

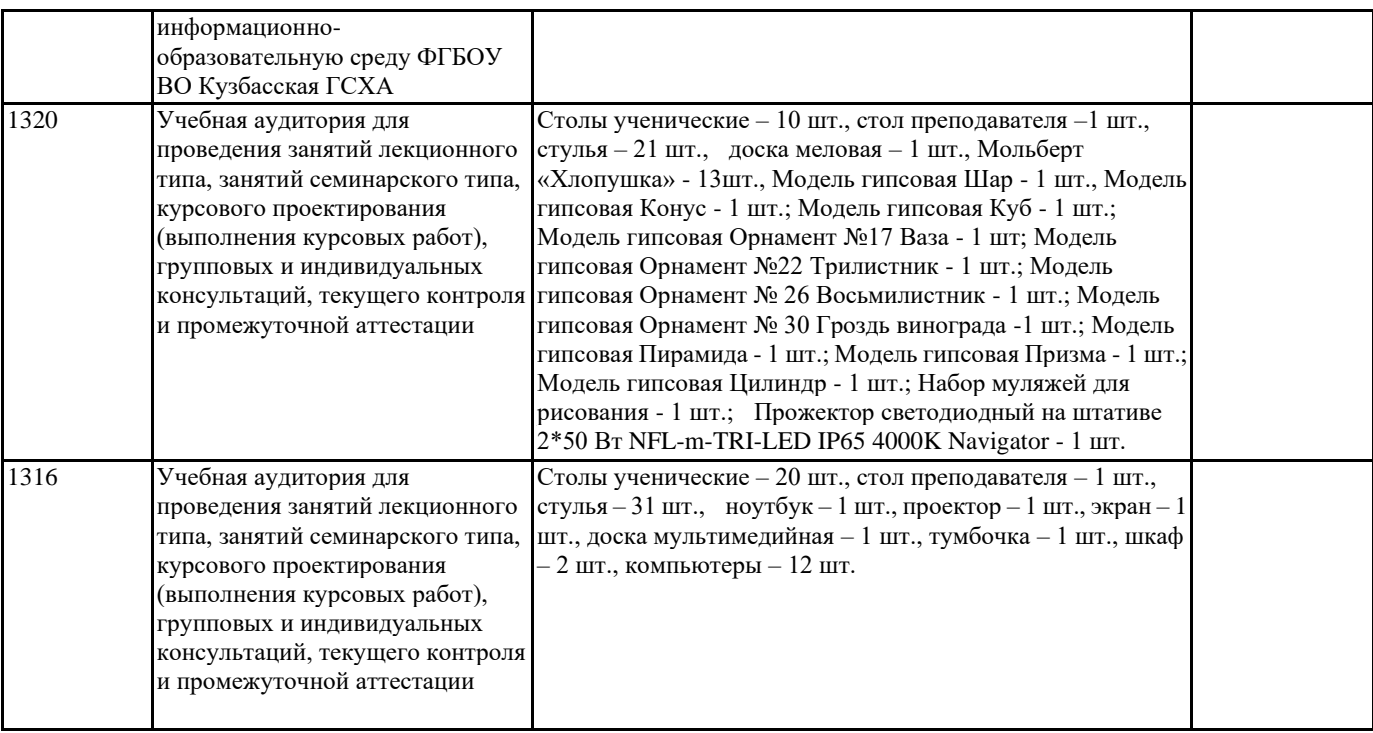

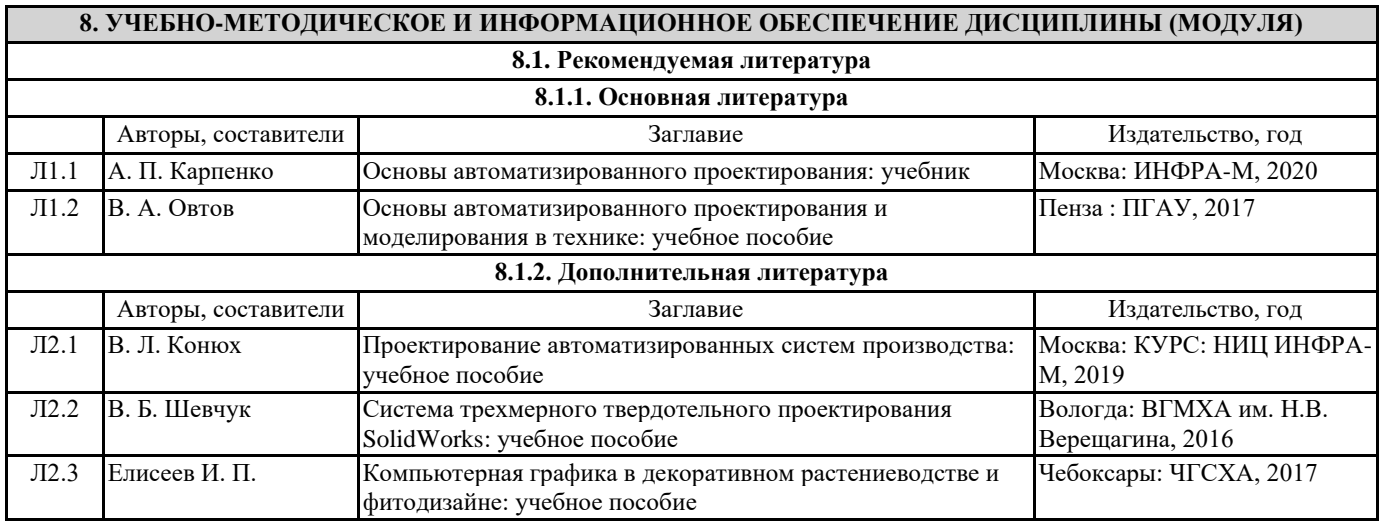

**9. МЕТОДИЧЕСКИЕ УКАЗАНИЯ ДЛЯ ОБУЧАЮЩИХСЯ ПО ОСВОЕНИЮ ДИСЦИПЛИНЫ (МОДУЛЯ)**

<u> Tanzania (h. 1878).</u>

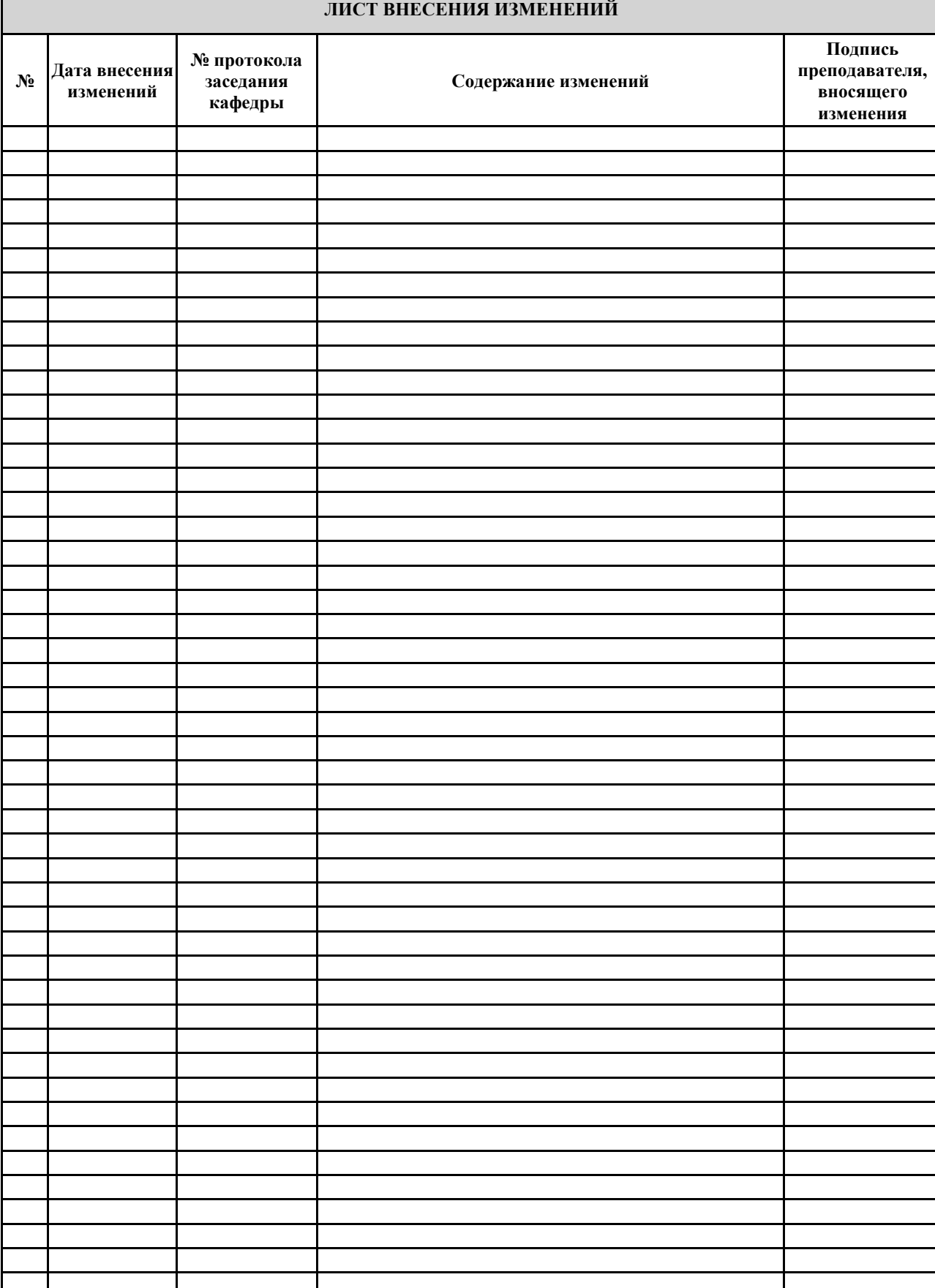